**Il est possible de visualiser les travaux donnés (Travail à faire), de rechercher un travail grâce à des filtres, de voir l'état d'avancement** 

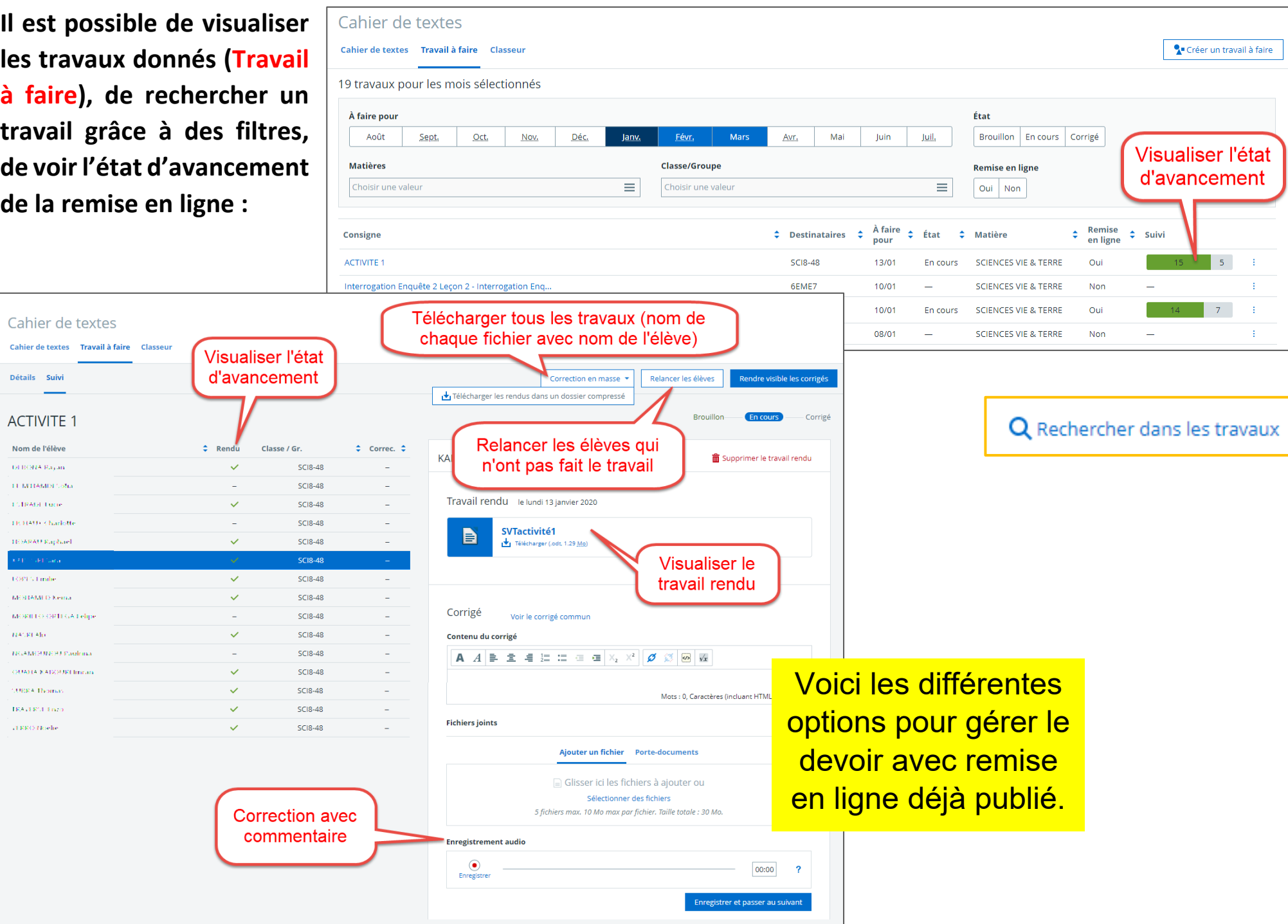